# **Ajuda del mòdul de planificació**

Fix Me! Pàgina en construcció

Si desconeixes com accedir a aquest mòdul consulta **[Accés a mòduls](http://wiki.itec.cat/doku.php?id=ca:tcqi:tcqi_modulos:tcqi_home:acceder_modulos)**.

### $\pmb{\times}$

## **TCQi - Planificació i seguiment temporal**

- [Conceptes previs](http://wiki.itec.cat/doku.php?id=ca:tcqi:tcqi_modulos:tcqi-pla-inicio:tcqi-pla-introduccion)
- [Opcions de configuració del pla](http://wiki.itec.cat/doku.php?id=ca:tcqi:tcqi_modulos:tcqi-pla-inicio:tcqi-pla-configuracion)
- [Filtrar tasques](http://wiki.itec.cat/doku.php?id=ca:tcqi:tcqi_modulos:tcqi-pla-inicio:tcqi-pla-filtrar)
- [Ordenar tasques](http://wiki.itec.cat/doku.php?id=ca:tcqi:tcqi_modulos:tcqi-pla-inicio:tcqi-pla-ordenar)

#### **Fase de planejament**

- [Objectius de la fase de planejament](http://wiki.itec.cat/doku.php?id=ca:tcqi:tcqi_modulos:tcqi-pla-inicio:planificacion-introduccion)
- [Inici del pla](http://wiki.itec.cat/doku.php?id=ca:tcqi:tcqi_modulos:tcqi-pla-inicio:crear-pla)
- [Creació automàtica del pla](http://wiki.itec.cat/doku.php?id=ca:tcqi:tcqi_modulos:tcqi-pla-inicio:creacion-automatica-pla)
- [Calendaris](http://wiki.itec.cat/doku.php?id=ca:tcqi:tcqi_modulos:tcqi-pla-inicio:calendarios)
- **[Gestió de l'estructura del pla](http://wiki.itec.cat/doku.php?id=ca:tcqi:tcqi_modulos:tcqi-pla-inicio:estructura-plan)**
	- [Definició tasques resum](http://wiki.itec.cat/doku.php?id=ca:tcqi:tcqi_modulos:tcqi-pla-inicio:tarea-resumen)
	- [Creació, edició i posicionament de les tasques resum](http://wiki.itec.cat/doku.php?id=ca:tcqi:tcqi_modulos:tcqi-pla-inicio:gestion-tarea-resumen)
	- [Conversió de tasca resum a tasca](http://wiki.itec.cat/doku.php?id=ca:tcqi:tcqi_modulos:tcqi-pla-inicio:tarea-resumen-a-tarea)

#### **[Gestió de les tasques del pla](http://wiki.itec.cat/doku.php?id=ca:tcqi:tcqi_modulos:tcqi-pla-inicio:tareas-plan)**

- [Tasques virtuals](http://wiki.itec.cat/doku.php?id=ca:tcqi:tcqi_modulos:tcqi-pla-inicio:tarea-virtual)
- [Creació, edició i posicionament de les tasques](http://wiki.itec.cat/doku.php?id=ca:tcqi:tcqi_modulos:tcqi-pla-inicio:gestion-tarea)
- [Conversió de tasca a tasca resum](http://wiki.itec.cat/doku.php?id=ca:tcqi:tcqi_modulos:tcqi-pla-inicio:tarea-a-tarea-resumen)

#### **[Relacions entre les tasques del pla](http://wiki.itec.cat/doku.php?id=ca:tcqi:tcqi_modulos:tcqi-pla-inicio:relaciones-tareas)**

- [Concepte i tipus de lligams](http://wiki.itec.cat/doku.php?id=ca:tcqi:tcqi_modulos:tcqi-pla-inicio:tipos-enlaces)
- [Restriccions d'inici i de fi de les tasques](http://wiki.itec.cat/doku.php?id=ca:tcqi:tcqi_modulos:tcqi-pla-inicio:restricciones-tareas)
- [Creació dels lligams \(finestra de dades de la tasca\)](http://wiki.itec.cat/doku.php?id=ca:tcqi:tcqi_modulos:tcqi-pla-inicio:creacion-enlaces)
- [Creació dels lligams \(barra d'icones\)](http://wiki.itec.cat/doku.php?id=ca:tcqi:tcqi_modulos:tcqi-pla-inicio:creacion-enlaces-iconos)
- [Creació dels lligams \(gràficament\)](http://wiki.itec.cat/doku.php?id=ca:tcqi:tcqi_modulos:tcqi-pla-inicio:creacion-enlaces-grafico)
- [Eliminar lligams](http://wiki.itec.cat/doku.php?id=ca:tcqi:tcqi_modulos:tcqi-pla-inicio:eliminar-enlaces)

#### **[Anàlisi temporal del pla](http://wiki.itec.cat/doku.php?id=ca:tcqi:tcqi_modulos:tcqi-pla-inicio:analisis-temporal-plan)**

- [Càlcul temporal de la xarxa de precedències](http://wiki.itec.cat/doku.php?id=ca:tcqi:tcqi_modulos:tcqi-pla-inicio:calculo-temporal-red)
- [Exemple del mètode de càlcul del TCQi](http://wiki.itec.cat/doku.php?id=ca:tcqi:tcqi_modulos:tcqi-pla-inicio:ejemplo-calculo-temporal)
- [Errors de l'anàlisi temporal](http://wiki.itec.cat/doku.php?id=ca:tcqi:tcqi_modulos:tcqi-pla-inicio:errores-calculo-temporal)
- [Folgances de les tasques](http://wiki.itec.cat/doku.php?id=ca:tcqi:tcqi_modulos:tcqi-pla-inicio:holguras-tareas)
- [Camí crític i camins subcrítics](http://wiki.itec.cat/doku.php?id=ca:tcqi:tcqi_modulos:tcqi-pla-inicio:camino-critico)

#### **[Valoració econòmica del pla](http://wiki.itec.cat/doku.php?id=ca:tcqi:tcqi_modulos:tcqi-pla-inicio:valoracion-economica)**

[Vista associació econòmica](http://wiki.itec.cat/doku.php?id=ca:tcqi:tcqi_modulos:tcqi-pla-inicio:vista-asociacion-economica)

#### **[Anàlisi econòmica del pla](http://wiki.itec.cat/doku.php?id=ca:tcqi:tcqi_modulos:tcqi-pla-inicio:analisis-economico-plan)**

- [Esquema de certificacions](http://wiki.itec.cat/doku.php?id=ca:tcqi:tcqi_modulos:tcqi-pla-inicio:esquema-certificaciones)
- [Incidències de l'anàlisi econòmica](http://wiki.itec.cat/doku.php?id=ca:tcqi:tcqi_modulos:tcqi-pla-inicio:incidencias-analisis-economico)
- [Vista de previsió de certificacions](http://wiki.itec.cat/doku.php?id=ca:tcqi:tcqi_modulos:tcqi-pla-inicio:vista-previsio-certificacions)

#### **Utilitats (fase de planejament)**

- [Esquema de certificacions](http://wiki.itec.cat/doku.php?id=ca:tcqi:tcqi_modulos:tcqi-pla-inicio:esquema-certificaciones)
- [Creació automàtica del pla](http://wiki.itec.cat/doku.php?id=ca:tcqi:tcqi_modulos:tcqi-pla-inicio:creacion-automatica-pla)
- [Recodificació de tasques](http://wiki.itec.cat/doku.php?id=ca:tcqi:tcqi_modulos:tcqi-pla-inicio:recodificacion)
- [Calculadora de dates](http://wiki.itec.cat/doku.php?id=ca:tcqi:tcqi_modulos:tcqi-pla-inicio:calculadora-fechas)
- **[Microsoft Project](http://wiki.itec.cat/doku.php?id=ca:tcqi:tcqi_modulos:tcqi-pla-inicio:mproject)**

#### **Fase de progrés**

- [Objectius de la fase de progrés](http://wiki.itec.cat/doku.php?id=ca:tcqi:tcqi_modulos:tcqi-pla-inicio:progreso-introduccion)
- [Pas a progrés del pla](http://wiki.itec.cat/doku.php?id=ca:tcqi:tcqi_modulos:tcqi-pla-inicio:paso-progreso)
- [Actualització de les dades de progrés del pla](http://wiki.itec.cat/doku.php?id=ca:tcqi:tcqi_modulos:tcqi-pla-inicio:actualizacion-progreso)

#### **[Anàlisi temporal del pla en progrés](http://wiki.itec.cat/doku.php?id=ca:tcqi:tcqi_modulos:tcqi-pla-inicio:analisis-temporal-progreso)**

- [Càlcul temporal de la xarxa de precedències en la fase de progrés](http://wiki.itec.cat/doku.php?id=ca:tcqi:tcqi_modulos:tcqi-pla-inicio:calculo-temporal-red-progreso)
- [Exemple del mètode de càlcul del TCQi](http://wiki.itec.cat/doku.php?id=ca:tcqi:tcqi_modulos:tcqi-pla-inicio:ejemplo-calculo-temporal-progreso)
- [Errors de l'anàlisi temporal en progrés](http://wiki.itec.cat/doku.php?id=ca:tcqi:tcqi_modulos:tcqi-pla-inicio:errores-calculo-temporal-progreso)
- [Folgances de les tasques](http://wiki.itec.cat/doku.php?id=ca:tcqi:tcqi_modulos:tcqi-pla-inicio:holguras-tareas)
- [Camí crític i camins subcrítics](http://wiki.itec.cat/doku.php?id=ca:tcqi:tcqi_modulos:tcqi-pla-inicio:camino-critico)
- [Progrés automàtic d'una tasca segons planificació](http://wiki.itec.cat/doku.php?id=ca:tcqi:tcqi_modulos:tcqi-pla-inicio:progreso-automatico)

#### **[Valoració econòmica del pla en progrés](http://wiki.itec.cat/doku.php?id=ca:tcqi:tcqi_modulos:tcqi-pla-inicio:valoracion-economica-progreso)**

[Vista associació econòmica en la fase de progrés](http://wiki.itec.cat/doku.php?id=ca:tcqi:tcqi_modulos:tcqi-pla-inicio:vista-asociacion-economica-progreso)

#### **[Anàlisi econòmica del pla en progrés](http://wiki.itec.cat/doku.php?id=ca:tcqi:tcqi_modulos:tcqi-pla-inicio:analisis-economico-progreso)**

- [Conceptes generals de l'anàlisi econòmica \(progrés\)](http://wiki.itec.cat/doku.php?id=ca:tcqi:tcqi_modulos:tcqi-pla-inicio:conceptos-generales)
- [Ajust del repartiment econòmic](http://wiki.itec.cat/doku.php?id=ca:tcqi:tcqi_modulos:tcqi-pla-inicio:ajuste-reparto-economico)
- [Exemple de càlcul econòmic](http://wiki.itec.cat/doku.php?id=ca:tcqi:tcqi_modulos:tcqi-pla-inicio:ejemplo-calculo-economico)
- [Esquema de certificacions](http://wiki.itec.cat/doku.php?id=ca:tcqi:tcqi_modulos:tcqi-pla-inicio:esquema-certificaciones-progreso)
- [Incidències de l'anàlisi econòmica en progrés](http://wiki.itec.cat/doku.php?id=ca:tcqi:tcqi_modulos:tcqi-pla-inicio:incidencias-analisis-economico-progreso)
- [Vista de previsió de certificacions en progrés](http://wiki.itec.cat/doku.php?id=ca:tcqi:tcqi_modulos:tcqi-pla-inicio:vista-prevision-certificaciones-progreso)

#### **Utilitats (fase de progrés)**

- [Reobertura del planejament del pla](http://wiki.itec.cat/doku.php?id=ca:tcqi:tcqi_modulos:tcqi-pla-inicio:reabrir-plan)
- [Consulta i supressió dels lligams incoherents del pla](http://wiki.itec.cat/doku.php?id=ca:tcqi:tcqi_modulos:tcqi-pla-inicio:enlaces-incoherentes)
- [Consulta i supressió dels lligams esgotats del pla](http://wiki.itec.cat/doku.php?id=ca:tcqi:tcqi_modulos:tcqi-pla-inicio:enlaces-agotados)
- [Consulta i supressió de les restriccions esgotades del pla](http://wiki.itec.cat/doku.php?id=ca:tcqi:tcqi_modulos:tcqi-pla-inicio:restricciones-agotados)

#### **Llistats**

#### **Dades del pla**

- [Dades generals del pla](http://wiki.itec.cat/doku.php?id=ca:tcqi:tcqi_modulos:tcqi-pla-inicio:list-datos-plan)
- [Estructura del pla](http://wiki.itec.cat/doku.php?id=ca:tcqi:tcqi_modulos:tcqi-pla-inicio:list-estructura-plan)
- [Llista de lligams](http://wiki.itec.cat/doku.php?id=ca:tcqi:tcqi_modulos:tcqi-pla-inicio:list-enlaces)
- [Calendaris](http://wiki.itec.cat/doku.php?id=ca:tcqi:tcqi_modulos:tcqi-pla-inicio:list-calendarios)
- **Seguiment temporal**
	- [Resultat de l'anàlisi](http://wiki.itec.cat/doku.php?id=ca:tcqi:tcqi_modulos:tcqi-pla-inicio:list-resultado-analisis)
	- [Fitxa de progrés](http://wiki.itec.cat/doku.php?id=ca:tcqi:tcqi_modulos:tcqi-pla-inicio:list-ficha-progreso)
	- [Agenda de treballs](http://wiki.itec.cat/doku.php?id=ca:tcqi:tcqi_modulos:tcqi-pla-inicio:list-agenda-trabajos)
	- [Calendaris](http://wiki.itec.cat/doku.php?id=ca:tcqi:tcqi_modulos:tcqi-pla-inicio:list-calendarios)
- **Seguiment econòmic**
	- [Relació tasques / pressupost](http://wiki.itec.cat/doku.php?id=ca:tcqi:tcqi_modulos:tcqi-pla-inicio:list-tareas-pres)
	- [Previsió de certificacions](http://wiki.itec.cat/doku.php?id=ca:tcqi:tcqi_modulos:tcqi-pla-inicio:list-prevision-cert)
- [Previsió de certificacions mínimes](http://wiki.itec.cat/doku.php?id=ca:tcqi:tcqi_modulos:tcqi-pla-inicio:list-cert-minimas)
- [Resum mensual de certificacions](http://wiki.itec.cat/doku.php?id=ca:tcqi:tcqi_modulos:tcqi-pla-inicio:list-resumen-cert)
- [Variacions mensuals en els imports](http://wiki.itec.cat/doku.php?id=ca:tcqi:tcqi_modulos:tcqi-pla-inicio:list-variaciones-importes)
- [Relació certificació avenç](http://wiki.itec.cat/doku.php?id=ca:tcqi:tcqi_modulos:tcqi-pla-inicio:list-cert-avance)

#### **Altres**

- [Anàlisi de coherència](http://wiki.itec.cat/doku.php?id=ca:tcqi:tcqi_modulos:tcqi-pla-inicio:list-coherencia)
- [Diagrama de Gantt](http://wiki.itec.cat/doku.php?id=ca:tcqi:tcqi_modulos:tcqi-pla-inicio:list-gantt)
- [Lligams i restriccions](http://wiki.itec.cat/doku.php?id=ca:tcqi:tcqi_modulos:tcqi-pla-inicio:list-enlaces-restricciones)

From: <http://wiki.itec.cat/>- **Wiki**

Permanent link: **[http://wiki.itec.cat/doku.php?id=ca:tcqi:tcqi\\_modulos:tcqi-pla-inicio&rev=1548679422](http://wiki.itec.cat/doku.php?id=ca:tcqi:tcqi_modulos:tcqi-pla-inicio&rev=1548679422)**

Last update: **2019/01/28 12:43**

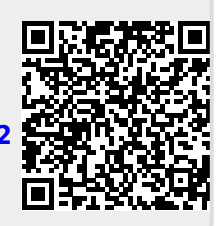